# **CA Spectrum: Working with REST API's**

**30th August 2016**

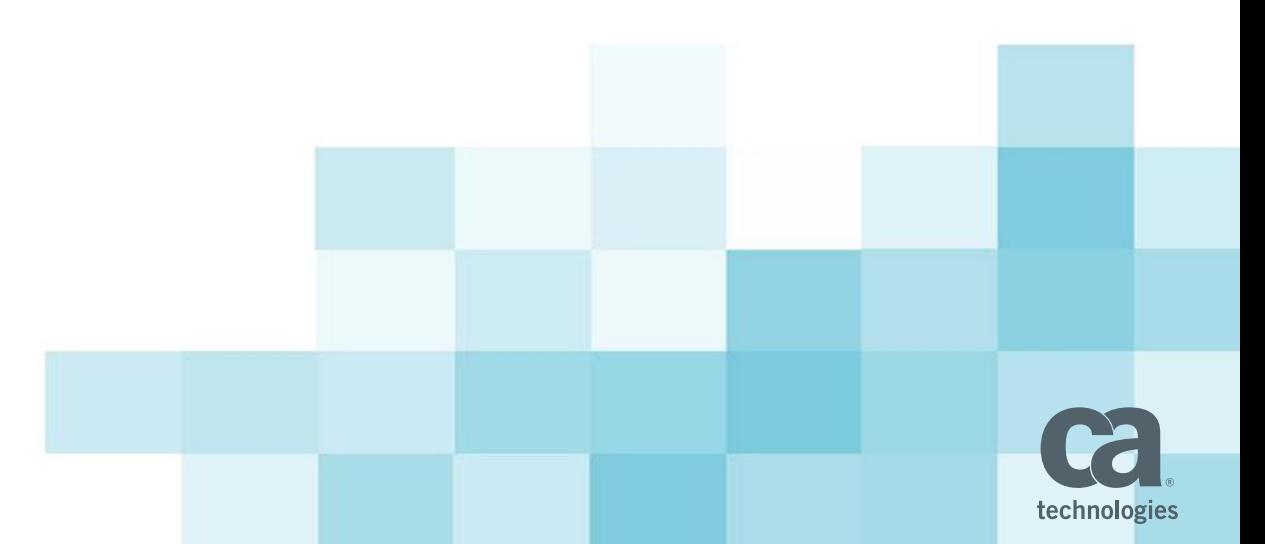

#### **Agenda**

- 1. What is a REST Webservice?
- 2. Spectrum functions through Restful Web Services.
- 3. Spectrum Web services Architecture.
- 4. Working with Spectrum Web Services API.
- 5. Q&A

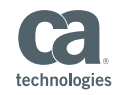

# **REST WebServices**

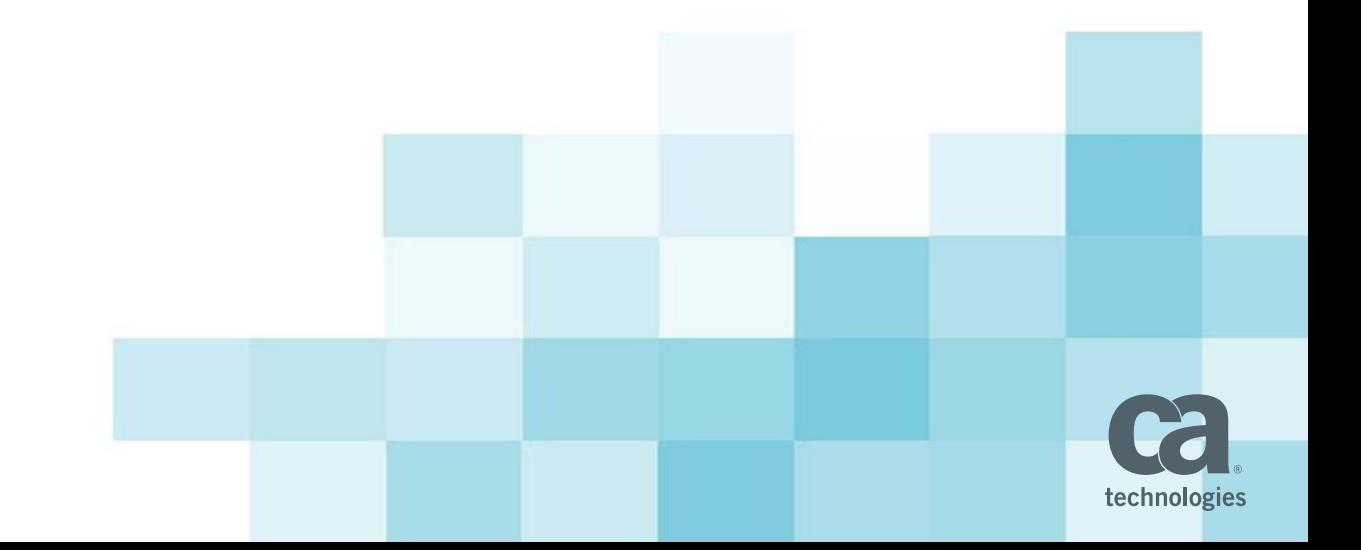

### **REST WebServices**

- Representational State Transfer (**REST**)
- The REST architecture is a lightweight **HTTP/HTTPS** -based approach for SOAPless Web Services.
- Supported Operations: **POST** (create), GET (read), PUT (update), **DELETE**, HEAD, OPTIONS, and TRACE.
- RESTful architecture and applications are **stateless**, which means that no client context information is stored between requests. Each request contains all the information necessary to service the request.

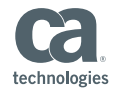

# **CA Spectrum WebServices**

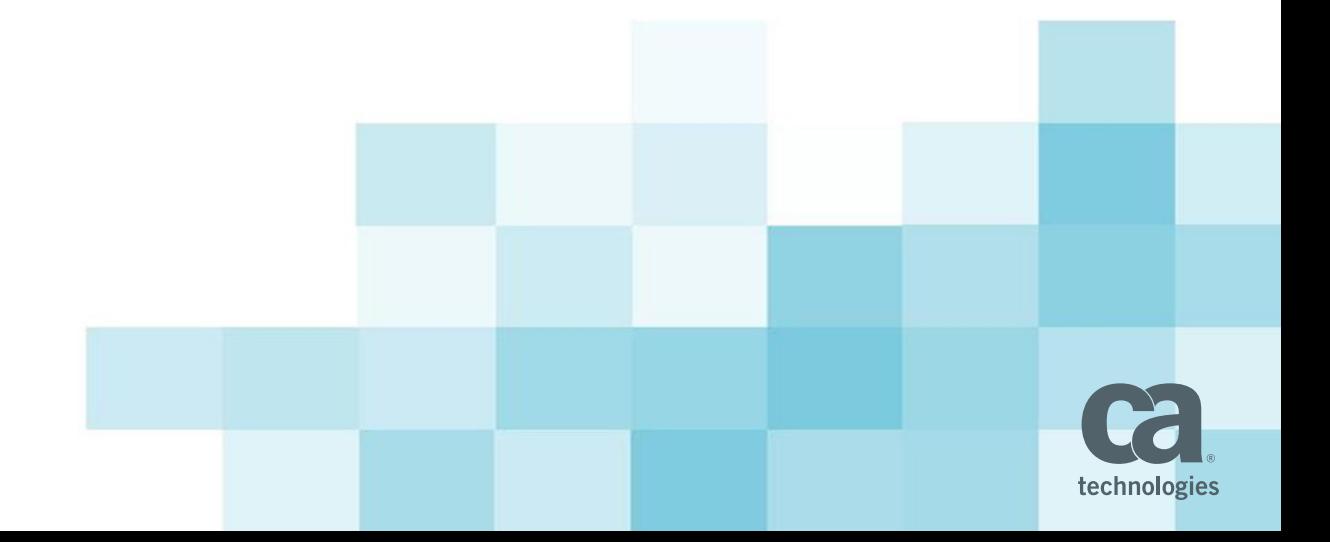

## **Spectrum supports RESTful Web Services**

- The CA Spectrum Web Services API supports the REST architecture.
- **Using the CA Spectrum Web Services API, CA Spectrum data** can be accessed directly from a browser or integrated into your own application.

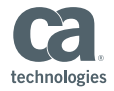

# **Spectrum Functions using Restful**

- By using the CA Spectrum Web Services API, you can take advantage of functionality provided by the OneClick server, such as:
	- Access devices, models, relationships, attributes, actions and alarms.
	- Manage devices, ports, containers, services, and links.
	- Read, update, and clear alarms.
	- Manage subscriptions and notifications.
	- Create Device models and Global Collections etc..

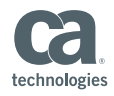

# **CA Spectrum WebServices Architecture**

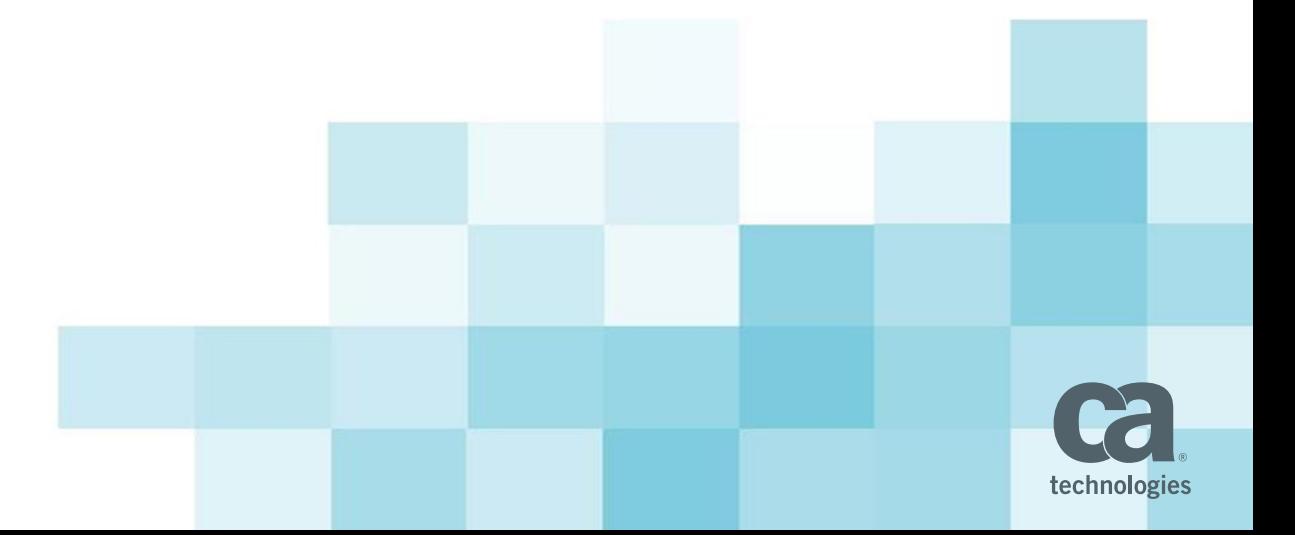

### Spectrum Web services Architecture

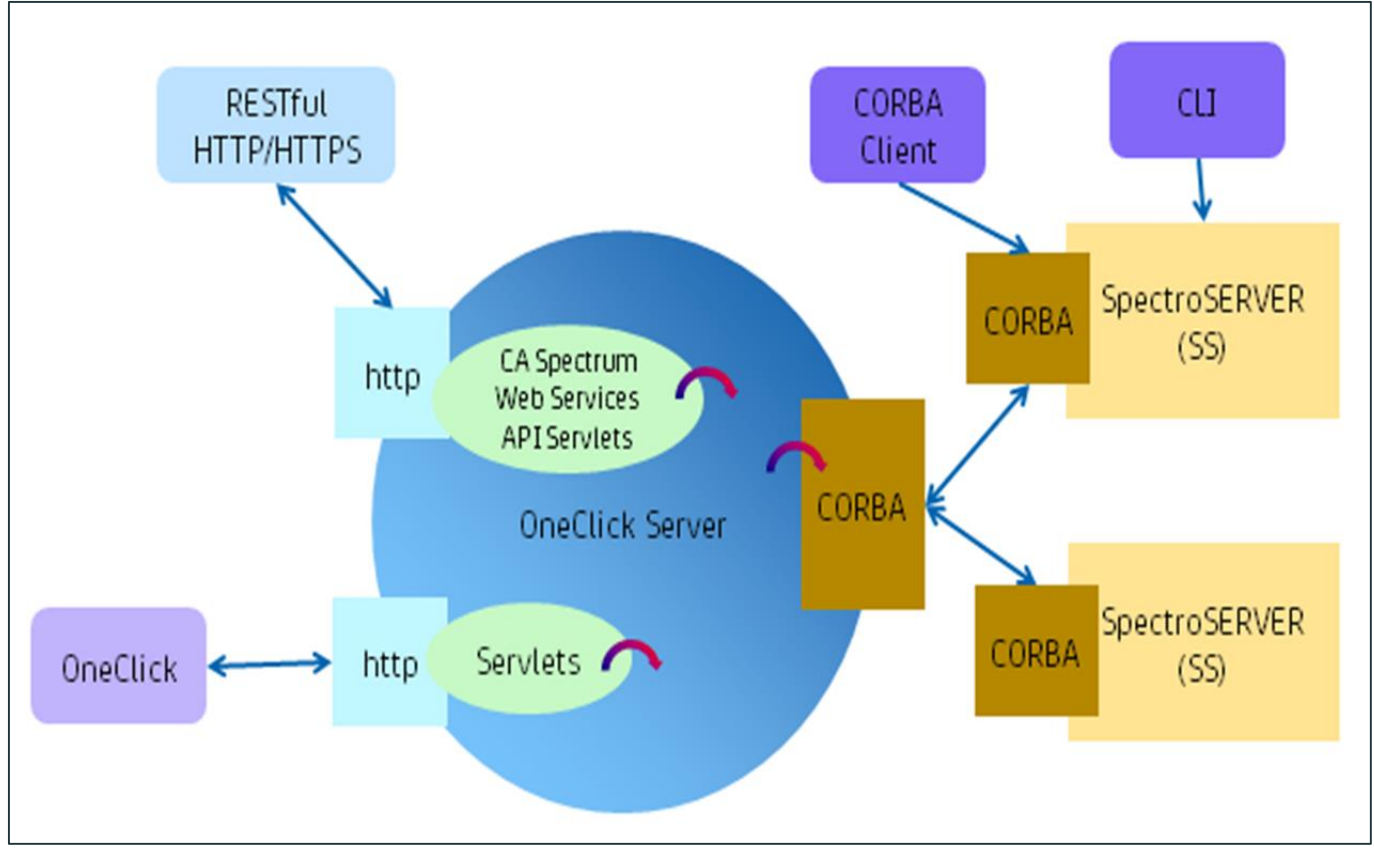

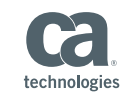

# **Working with Spectrum WebServices API**

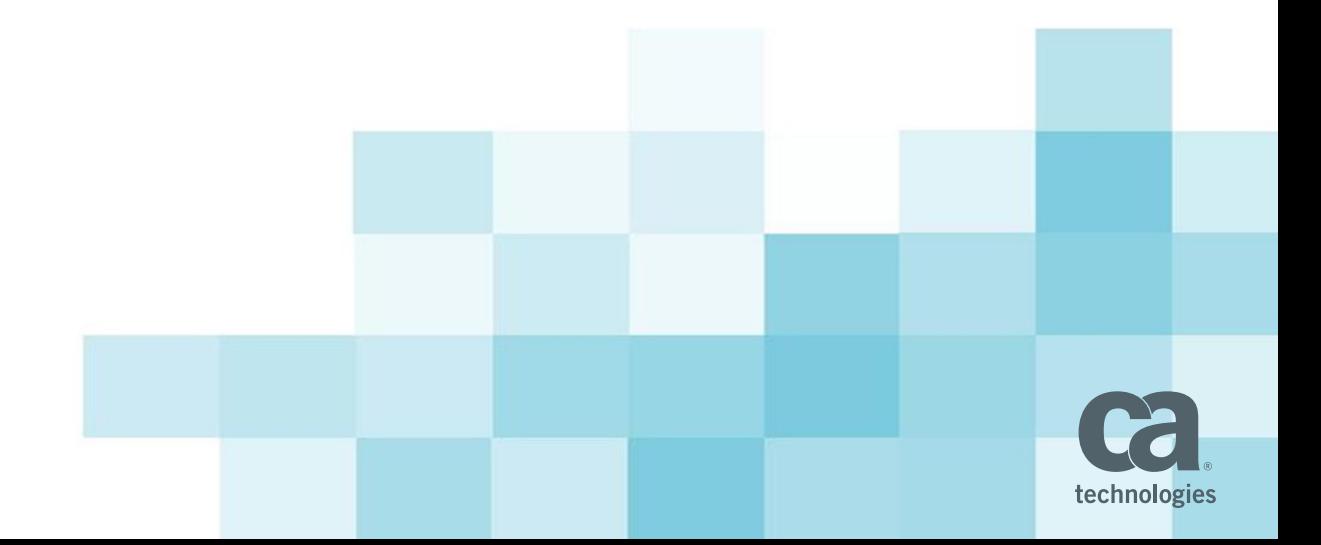

# **Supported REST Functions**

Spectrum Web Services supports only these 4 REST operations:

**POST** (Create)

- **GET** (Read)
- **PUT** (Update)
- **DELETE** (Delete)

**Note:** The HEAD, OPTIONS, and TRACE functions are not supported in the CA Spectrum Web Services API.

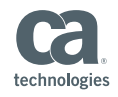

## **Working with Spectrum Web Services API**

Request Syntax:

http://<*hostname*><:*portnumber*>/spectrum/restful/**<***request>*

#### Here **<request>** is spectrum's Restful **resource**

For e.g., a <request> can be devices, alarms, landscapes, model etc.

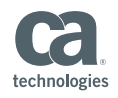

### **Use Case - DEMO**

#### **NODEL LIFECYCLE**

- Create a Model
- Retrieve the created Model
- Retrieve an attribute of the created Model.
- Read the alarms on the Model.
- Subscribe for Alarms on the Model.
- Delete the Model.

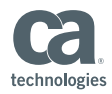

## **Create Model using POST Operation**

■ Syntax To create a new Model:

*http://<hostname><:portnumber>/spectrum/restful/model[?lan dscapeid=<landscape\_handle>] [&commstring=<comm\_str>] [&ipaddress=<ip\_address>][&parentmh=<model\_handle>]*

**EXP** Creates a new device model and returns model handle.

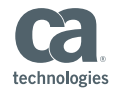

### **Read Model using GET Operation**

Use **model** as Resource.

To retrieve attributes from the specified model.

*http://<hostname><:portnumber>/spectrum/restful/model/<mo* del handle>[?attr=<attr\_ID>]

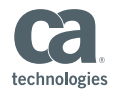

## **Devices using GET Operation**

- Use **devices** as Resource
- To retrieve all device model handles:

*http://<hostname><:portnumber>/spectrum/restful/devices* 

Result: Returns model-handles of all available devices.

■ To get specific device attributes:

*http://<hostname><:portnumber>/spectrum/restful/devices[?att r=<attr\_ID>][&landscape=<landscape\_handle>][&throttlesize=<n um>]* 

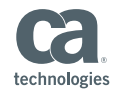

## **Alarms using GET operation**

#### Use **alarms** as Resource

 $\triangleright$  To retrieve all the alarms from SS:

*http://<hostname><:portnumber>/spectrum/restful/alarms*

Result: Returns Alarm-Id's of all the alarms.

 $\triangleright$  Retrieve specific alarms:

*http://<hostname><:portnumber>/spectrum/restful/alarms[?att r=<attr\_ID>][&landscape=<landscape\_handle>][&throttlesize=<n um>]* 

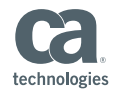

# **Alarms using DELETE operation**

#### To Delete an Alarm:

*http://<hostname><:portnumber>/spectrum/restful/alarms/<ala rm\_id>* 

The alarm represented by the alarm id will be deleted.

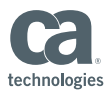

# **Model using DELETE Operation**

To Delete an existing model:

*http://<hostname><:portnumber>/spectrum/restful/model/<mo del\_handle>*

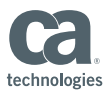

## **SUBSCRIPTION**

Use the *Subscription* resource to create or retrieve subscriptions. A subscription is a request to be notified of activity on any of the following:

- Models/attributes. Registers watches on specified models and related attribute changes.
- Alarms/attributes. Registers watches for alarm creation/clearing and attribute changes.

*Base URL : http://<hostname><:portnumber>/spectrum/restful/subscription* 

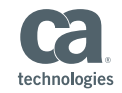

# **Types of Subscription: PULL & PUSH**

- Subscriptions are *pull* or *push*. A pull subscription requires that the client poll the subscription ID every time to retrieve notification if any, whereas a push subscription requires that the client provide a URL to which notifications can be POSTed.
- Notifications contain change information in XML or JSON format.
- Currently subscriptions will be pushed to Tomcat logs and it only supports XML format.

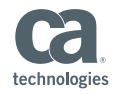

## **Demo:**

# **SUBSCRIPTION – NOTIFICATION**

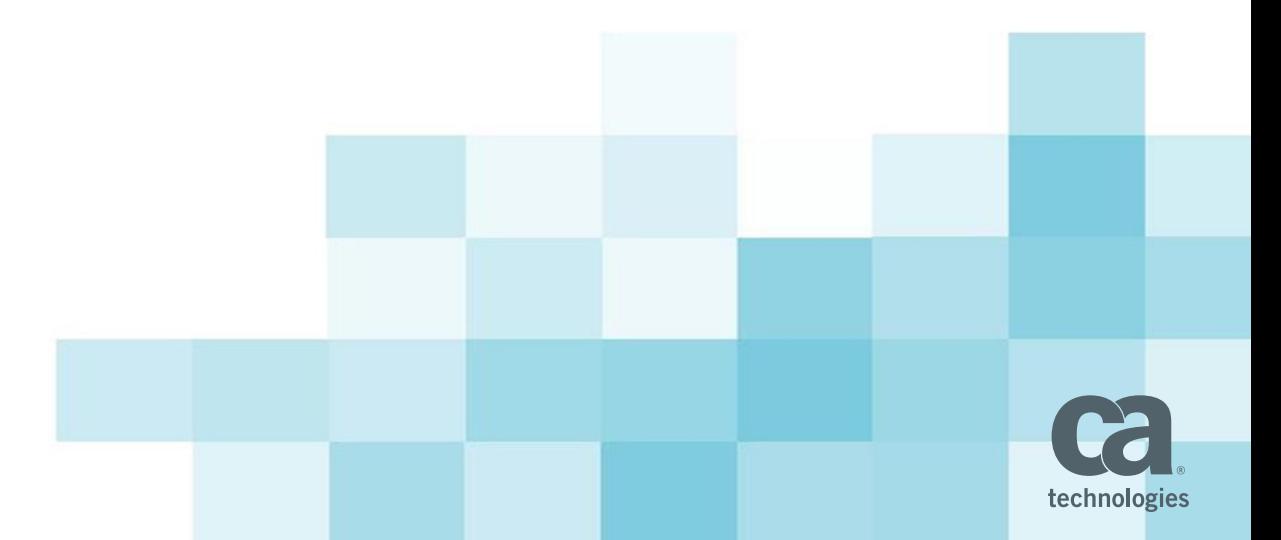

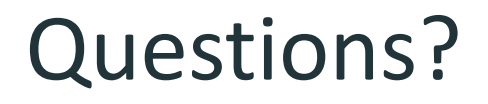

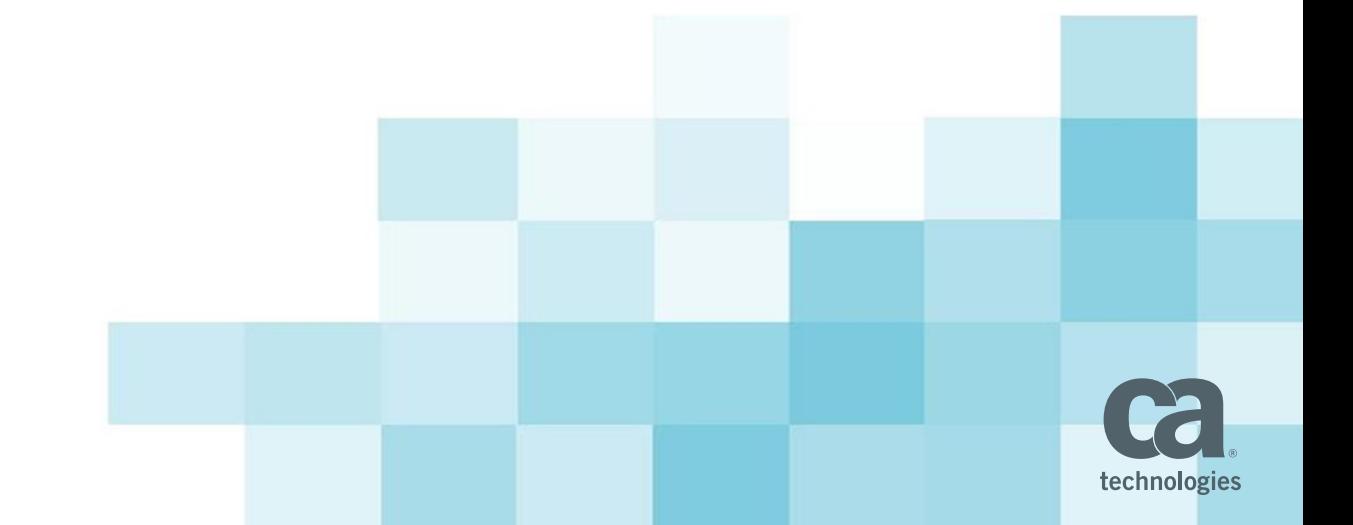